Installing Adobe Photoshop and then cracking it is easy and simple. The first step is to download and install the Adobe Photoshop software on your computer. Then, you need to locate the installation.exe file and run it. Installing Adobe Photoshop is substantially easier than cracking it and requires only a couple of steps. First, locate and download the version of Photoshop that you want on the Adobe website. Once the download is complete, you should open it and follow the on-screen instructions. Once the installation is complete, you will need to locate and crack the software's activation key. To do this, you need to locate the installation.exe file that you downloaded. This file can be located by locating the folder in which you downloaded the software. After you locate the file, you should run it and follow the instructions on the screen. When you complete the installation, you will have a fully functional version of the software. To ensure that the software is working properly, you should verify that the version number matches the software's version. To do this, you should access your control panel (usually built into Windows) and look for the version number in the lower-right corner of the Photoshop window. Once you have this information, you can go ahead and crack Adobe Photoshop.

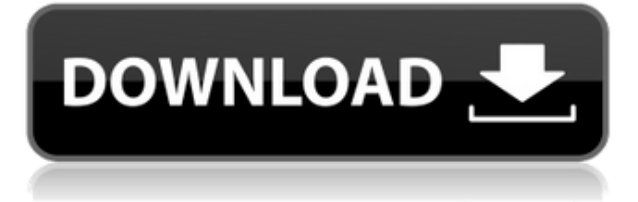

Salaryman (Free for Mobile) is getting an upgrade to the next version of the book-app-based demand-management tool. Its new name, Salaryman Pro, will allow it to compete with more established competitors like DropBox. Its new features include being able to assign multiple users to a project and have them all see the same version history. Features also include project management, time tracking and more. Currently, Photoshop CC (2015) offers two tool options to make the image editing process easier. The Alternatives and Inheritance panels can be very helpful when moving or deleting one or multiple Photoshop layers. When making adjustments and selecting areas, the whole operation is quicker and easier, thanks to the new Unite feature. This feature blurs the whole image at once, making it much easier to see and select what you want, even when you are working with layers or images which are stacked. For individual adjusting of metadata (copyright information, etc.) and layers, the efficient Edit Image dialog box is a welcome change. Finally, the more advanced version of this software, Lightroom 5, offers new features for creating bookmarks, updating and retrieving metadata with media content, sharing and exporting plugins, instant syncing and a whole bunch of minor tweaks. Many of these features are useful when working with an IPTC-compliant camera or other gadgets like scanners which are equipped with such metadata. On top of that, I had no issues with the application at all. Even when used on a laptop with an Intel HD graphics card, it appears to be reasonably fast. Lightroom, on the other hand, is slower, no matter what hardware I use, be it a desktop with NVIDIA, ATI or Intel cards.

## **Photoshop 2021 (Version 22.0.1) Download With Product Key 64 Bits 2022**

The Adjustment Brush is now included in Adobe Photoshop CC. It makes it easy to adjust colors, and tweak effects like brightness, contrast, and saturation. You can also use the Gradient Tool and the Blur Tool to add more effects to your images. Start your Free Photoshop Tutorial to learn some of the basics. Advanced photo editing can have a huge impact on the quality of your finished projects. The Pixelize filter is a good tool to use, specifically if you're working with high-resolution images. It can mimic the way that a film creates its frame. The option to assign keyboard shortcuts is of great convenience to most users. Some programs may allow you to modify the shortcuts while others, like Photoshop, may require you to go into the Edit menu to review and modify global keyboard shortcuts. Learn About Photoshop Shortcuts for a detailed look at how Photoshop shortcuts work. Testing and fine-tuning can occasionally be a struggle even for professional photographers and graphic designers with many tools at their disposal. Graphics and professionals took a break from the past and started to work with a different interface.

Here are some helpful pointers to get you started:

In older versions of Photoshop, the standard tool set is known as the old Photoshop ecosystem. It is pretty standard and easy to learn. But the newest version of the software has shifted the tool set to the new Photoshop ecosystem. It is important to know what new tools are available and how to use them. e3d0a04c9c

## **Photoshop 2021 (Version 22.0.1)Free Registration Code x32/64 2022**

Adobe is working on adding a lot of other exciting features to Photoshop -- such as filters powered by Adobe Sensei. Once released, we'll let you know about the new features in more detail in this blog so stay tuned! The Photoshop family has long been at the forefront of innovation, thanks to the power, flexibility and open architecture of the product. In the latest release, we are shifting Photoshop to a perpetual, upgrade-free subscription model, which is enabling us to accelerate collaboration and bring new features on a faster cadence. "We recognize that with Shift to a perpetual subscription model, this puts our customers at risk of upgrading today's commitment to tomorrow," said Jeff Jones, General Manager of Desktop Software, Adobe Systems."However, we believe this new model will enable us to increase our focus on innovation, as well as advance our current goal of getting Adobe Design Suite customers to the cloud. In this new model, their subscriptions will not be interrupted when we launch new features for Photoshop, Illustrator and other products, or when we add new benefits, so they can make the most of those features all year long, uninterrupted." To help customers plan for new features with greater precision, we established a new Feature Listing that provides an overview of when customers can expect to access new features. In some cases, our Beta rollout builds on new features, and in other cases, it provides a clean install of a full release that enables customers to test new features and give us early feedback before launching a full release. We also plan to announce the new features at Adobe MAX, along with a blog post with more details.

download photoshop cs4 versi lama download crack photoshop cs4 64 bit download photoshop cs4 64 bit download photoshop cs4 64 bit bagas31 download photoshop cs4 portable 64 bit bagas31 download photoshop cs4 64 bit full crack download photoshop cs4 full crack 64 bit bagas31 adobe photoshop cs4 zip file free download adobe photoshop cs4 zip download free download photoshop styles asl

Adobe Photoshop introduced three new visual effects over the past year, Adobe Portrait Effect on Adobe's website, and Adobe Photo Filter on YouTube. All three are cloud-based and can be used on devices with the internet. Adobe's latest software for the iPhone 6 and newer, Adobe Phooshop Touch 2 (requires iOS 12 or newer), lets users adjust the white balance and contrast, and refine images when shooting for a completely new camera experience for iPhone owners. The app itself is free in the App Store. This iPhone app surpasses the Adobe apps found on Android devices. Adobe has added a new file format called Adobe Web Fonts. With this format, users can save fonts that associate with one specific web address; so, for example, if you use the phrase "service-orientedarchitecture" with a font that you downloaded, future visitors can also see that specific phrase on a website that you designed. This process is similar to how most offline applications find fonts. Adobe's newest Windows 10 application, Adobe Cloud Clipboard, allows content to be shared directly between devices. And with the new release of Adobe XD in the Creative Cloud store this year, users can create prototypes directly in the interface. Creating and editing in XD or, for that matter, sharing output with friends and colleagues also makes Photoshop's impenetrable compatibility issues somewhat easier to work through. This section is designed to help you decide whether Photoshop is the right software for you. Begin with a brief review of the software's features. Then, you'll learn about Photoshop's applications that will help you in your work. Finally, there is an

interactive tool that will help you estimate the budgetary and technical requirements for your tasks.

With the Photoshop CC version introduced in 2014, the AI features of the application started to draw more interest. Adobe's AI technology, "AI" or "Artificial Intelligence" is being used more extensively in the products sold under the name "Creative Cloud". The future growth of this platform stands to be very large in a long run. AI is the computer's ability to make sense of raw data and build a useful relationship out of it. AI is used to make sense of the "large data" created by businesses. This data is comprised of things like voice recordings, phone conversations, emails, etc. As an example, Adobe uses AI to help them speed up the auto-complete function of the application. You can simply type in a name of a contact and Photoshop will save you a lot of time. Adobe Photoshop can be used to make sure that your photos are ready for print. This software has been developed in a way that gives you the ability to help your photos look more professional than ever before. This advanced editing software ensures your photos get the touch of perfection. It works on both 3D photos and 2D photos. The software is cross-platform, meaning it can be used on Windows, Mac, or on iOS. All you need is to use the keyboard shortcut Ctrl + Enter on OS X, or Cmd + Enter on iOS/Windows. Since Photoshop's release late in 1990 and mass adoption throughout the industry since 1991, there have been many model kits and other more crazy things you can do 3D. The digital imaging of our times is sharpening it's focus on what can be achieved in 3D. The most important things Photoshop can do is to bring amazing moments to life.

<https://soundcloud.com/nveslongmulo1971/daqin3dmobilebeautymastersoftwarecrack242> <https://soundcloud.com/delmirgevonn/ontrack-disk-manager-957-boot-isozip> <https://soundcloud.com/ditsiedieylav/minecraft-slash-blade-crafting-recipes> <https://soundcloud.com/pireekriafp/the-sims-3-seasons-crack-167> <https://soundcloud.com/necnacoscont1976/download-terjemahan-kitab-hidayatul-mustafid>

Users have the option of saving these edits either to a local or shared drive. They can then continue editing without bringing the image into Photoshop, as well as bypassing the firewalls or proxy systems that may be in a corporate intranet. The new capabilities allow users to blur changes, implement multiple changes simultaneously and toggle bus-bars in non-destructive ways – all while maintaining an element of resiliency. Users can also continue to edit the same file without having to load the original. For example, make a change to an image in the browser while viewing the file at home or on the go and continue editing the file in Photoshop on your machine. That work remains up to date and synced online by type of user protected specifically for the application. "Colleagues and artists do more than simply light up a picture – they often take it from the flat side to the next level thanks to the advanced editing of the pixels themselves and the power of today's digital technology," said said Brian Arnold, Adobe vice president of Creative Services. "With much greater versatility, faster performance and greater ease of use, we believe that sharing for review will encourage creativity – and delight users who want to collaborate as well as unleash their creative selves." With the introduction of Share for Review, users have the ability to share a new file version in their document, get the same file back in the browser by clicking the "Go to server" button, and save that version to the server. They can also enjoy the kind of collaboration they're familiar with in other desktop applications. The tool supports increased performance and speed of the web, meaning that users can more easily share the latest version of their work in ways that may not have been possible several years ago. Photoshop now supports HTML5, and with this update Share for Review will display properly on mobile devices.

[http://gjurmet.com/en/adobe-photoshop-cs3-download-with-license-key-hacked-win-mac-3264bit-upd](http://gjurmet.com/en/adobe-photoshop-cs3-download-with-license-key-hacked-win-mac-3264bit-updated-2022/) [ated-2022/](http://gjurmet.com/en/adobe-photoshop-cs3-download-with-license-key-hacked-win-mac-3264bit-updated-2022/)

[https://vesinhnhatrang.com/2023/01/02/adobe-photoshop-2021-activation-code-with-keygen-x32-64-2](https://vesinhnhatrang.com/2023/01/02/adobe-photoshop-2021-activation-code-with-keygen-x32-64-2022/) [022/](https://vesinhnhatrang.com/2023/01/02/adobe-photoshop-2021-activation-code-with-keygen-x32-64-2022/)

[http://thewayhometreatmentcenter.com/uncategorized/adobe-photoshop-2021-version-22-4-downloa](http://thewayhometreatmentcenter.com/uncategorized/adobe-photoshop-2021-version-22-4-download-free-with-licence-key-for-pc-new-2022/) [d-free-with-licence-key-for-pc-new-2022/](http://thewayhometreatmentcenter.com/uncategorized/adobe-photoshop-2021-version-22-4-download-free-with-licence-key-for-pc-new-2022/)

<http://plantsacademy.com/wp-content/uploads/2023/01/wildec.pdf>

https://ameppa.org/2023/01/02/photoshop-download-mobile- best /

<https://www.riobrasilword.com/wp-content/uploads/2023/01/malvhel.pdf>

[https://www.aspalumni.com/download-adobe-photoshop-2021-version-22-4-patch-with-serial-key-x64](https://www.aspalumni.com/download-adobe-photoshop-2021-version-22-4-patch-with-serial-key-x64-updated-2023/) [updated-2023/](https://www.aspalumni.com/download-adobe-photoshop-2021-version-22-4-patch-with-serial-key-x64-updated-2023/)

<https://post-property.com/property/adobe-photoshop-download-ios-patched.html>

[http://lovetrustfoundation.com/adobe-photoshop-2021-version-22-1-0-download-free-free-registration](http://lovetrustfoundation.com/adobe-photoshop-2021-version-22-1-0-download-free-free-registration-code-x64-2023/) [-code-x64-2023/](http://lovetrustfoundation.com/adobe-photoshop-2021-version-22-1-0-download-free-free-registration-code-x64-2023/)

<https://tazeleblebial.com/wp-content/uploads/2023/01/marcedr.pdf>

[https://swisshtechnologies.com/adobe-photoshop-8-0-free-download-full-version-with-key-for-window](https://swisshtechnologies.com/adobe-photoshop-8-0-free-download-full-version-with-key-for-windows-10-patched/) [s-10-patched/](https://swisshtechnologies.com/adobe-photoshop-8-0-free-download-full-version-with-key-for-windows-10-patched/)

<https://www.virtusmurano.com/cameras/photoshop-download-link-free-link/>

[https://stonebridgehealthstaffing.com/wp-content/uploads/Adobe\\_Photoshop\\_2021\\_Version\\_223-1.pd](https://stonebridgehealthstaffing.com/wp-content/uploads/Adobe_Photoshop_2021_Version_223-1.pdf) [f](https://stonebridgehealthstaffing.com/wp-content/uploads/Adobe_Photoshop_2021_Version_223-1.pdf)

<https://mentorus.pl/wp-content/uploads/2023/01/reagwhi.pdf>

[https://ojse.org/wp-content/uploads/2023/01/Photoshop-2021-Version-2231-Download-With-Keygen-2](https://ojse.org/wp-content/uploads/2023/01/Photoshop-2021-Version-2231-Download-With-Keygen-2023.pdf) [023.pdf](https://ojse.org/wp-content/uploads/2023/01/Photoshop-2021-Version-2231-Download-With-Keygen-2023.pdf)

<https://umbo-avis.fr/wp-content/uploads/2023/01/pinvea.pdf>

<https://infobutter.com/wp-content/uploads/2023/01/Photoshop-Download-Kickass-HOT.pdf>

[https://parsiangroup.ca/2023/01/adobe-photoshop-2022-version-23-download-with-product-key-crack](https://parsiangroup.ca/2023/01/adobe-photoshop-2022-version-23-download-with-product-key-cracked-windows-10-11-3264bit-updated-2022/) [ed-windows-10-11-3264bit-updated-2022/](https://parsiangroup.ca/2023/01/adobe-photoshop-2022-version-23-download-with-product-key-cracked-windows-10-11-3264bit-updated-2022/)

<https://www.top1imports.com/wp-content/uploads/2023/01/indvale.pdf>

<https://hostedconnection.com/wp-content/uploads/2023/01/hampchas.pdf>

[https://thepeak.gr/adobe-photoshop-2021-version-22-0-1-download-free-hack-activation-code-with-ke](https://thepeak.gr/adobe-photoshop-2021-version-22-0-1-download-free-hack-activation-code-with-keygen-mac-win-3264bit-latest-2022/) [ygen-mac-win-3264bit-latest-2022/](https://thepeak.gr/adobe-photoshop-2021-version-22-0-1-download-free-hack-activation-code-with-keygen-mac-win-3264bit-latest-2022/)

[https://telegastro.net/wp-content/uploads/2023/01/Photoshop-Cs6-Software-Download-For-Pc-LINK.p](https://telegastro.net/wp-content/uploads/2023/01/Photoshop-Cs6-Software-Download-For-Pc-LINK.pdf) [df](https://telegastro.net/wp-content/uploads/2023/01/Photoshop-Cs6-Software-Download-For-Pc-LINK.pdf)

<https://witfoodx.com/photoshop-download-7-0-1-new/>

[https://www.tutoradvisor.ca/download-free-adobe-photoshop-2021-version-22-1-0-with-keygen-with-li](https://www.tutoradvisor.ca/download-free-adobe-photoshop-2021-version-22-1-0-with-keygen-with-licence-key-x64-2023/) [cence-key-x64-2023/](https://www.tutoradvisor.ca/download-free-adobe-photoshop-2021-version-22-1-0-with-keygen-with-licence-key-x64-2023/)

<https://teenmemorywall.com/download-cs3-photoshop-software-verified/>

[https://shikhadabas.com/2023/01/02/download-adobe-photoshop-2022-version-23-license-key-full-cra](https://shikhadabas.com/2023/01/02/download-adobe-photoshop-2022-version-23-license-key-full-crack-2023/) [ck-2023/](https://shikhadabas.com/2023/01/02/download-adobe-photoshop-2022-version-23-license-key-full-crack-2023/)

[https://stockprofilers.com/2023/01/02/download-adobe-photoshop-2022-version-23-1-free-registratio](https://stockprofilers.com/2023/01/02/download-adobe-photoshop-2022-version-23-1-free-registration-code-license-code-keygen-x32-64-latest-version-2022/) [n-code-license-code-keygen-x32-64-latest-version-2022/](https://stockprofilers.com/2023/01/02/download-adobe-photoshop-2022-version-23-1-free-registration-code-license-code-keygen-x32-64-latest-version-2022/)

[https://firstlady-realestate.com/2023/01/02/adobe-photoshop-cc-2014-activation-pc-windows-3264bit](https://firstlady-realestate.com/2023/01/02/adobe-photoshop-cc-2014-activation-pc-windows-3264bit-latest-2023/)[latest-2023/](https://firstlady-realestate.com/2023/01/02/adobe-photoshop-cc-2014-activation-pc-windows-3264bit-latest-2023/)

<http://www.wanslu.com/download-photoshop-cs3-for-windows-10-link/>

<https://www.kingsway.cm/wp-content/uploads/2023/01/cahtal.pdf>

<https://entrelink.hk/interview/photoshop-poster-design-psd-free-download-exclusive/>

<http://pensjonatewa.pl/photoshop-cs4-download-free-activator-win/>

<https://greybirdtakeswing.com/photoshop-grass-brushes-free-download-exclusive/>

[https://the-chef.co/wp-content/uploads/2023/01/oil-paint-plugin-for-photoshop-cc-2014-free-download](https://the-chef.co/wp-content/uploads/2023/01/oil-paint-plugin-for-photoshop-cc-2014-free-download-link.pdf) [-link.pdf](https://the-chef.co/wp-content/uploads/2023/01/oil-paint-plugin-for-photoshop-cc-2014-free-download-link.pdf)

[https://ekaterinaosipova.com/photoshop-cc-2015-licence-key-with-licence-key-updated-2022/2023/01/](https://ekaterinaosipova.com/photoshop-cc-2015-licence-key-with-licence-key-updated-2022/2023/01/02/)

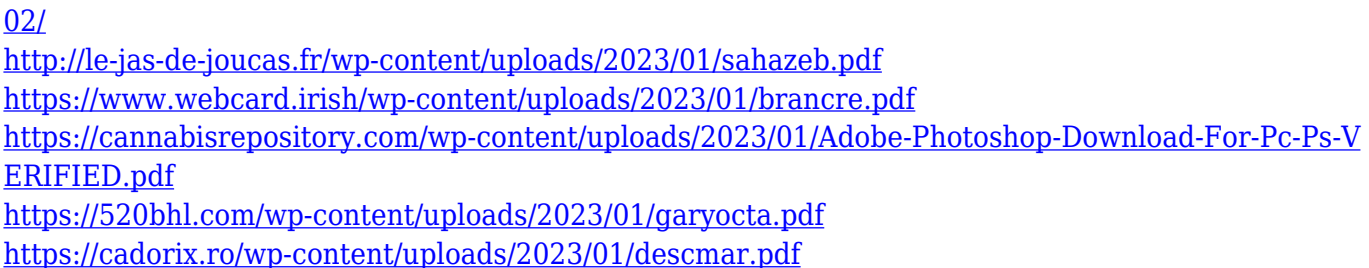

Adobe Photoshop has been the most famed, widely used and widely-spread tool for image manipulation and creative design. It gives the ultimate freedom to users for the selection and editing of image manipulation. With the help from Adobe Pixel Bender, Photoshop is a powerful tool for image retouching and saving. It also removes any harsh image properties that affect the overall appearance of the image. IGI's Photoshop Fix is an essential tool for any Photoshop user. Based on the latest Adobe Photoshop CC 2017 or prior version, it helps you remove, repair and retouch images with a selection of powerful tools for selection, retouching and image corrections. Its simplicity and accuracy make it the go-to tool for image retouching and repair. Photoshop Fix allows you to make your retouching or image repairs faster and better than ever with a mask and powerful tools like Spot Healing Brush that can reveal hidden details or fix bad parts of your image. If you are looking to simply improve the basicity of portrait photos, then Photo Painter can be the best for you. Working with this tool, you can give photo a dramatic new look. It can be used to enhance your portrait photo's color and contrast and can make your portrait stand out. If you are working on a very complex image like designing a website or editing a logo, then you can use adobe illustrator. It can create the image like a 3D model and create the image using the most sophisticated technology until now. It is the best tool for designing graphic design elements and images. Moreover, if you like coming up with your own artistic style, then illustrator has an amazing selection of shapes and patterns to enrich your designs.